#### Cisco | Networking Academy® Mind Wide Open<sup>™</sup>

#### Oficina de sub-redes **versão 1.1**

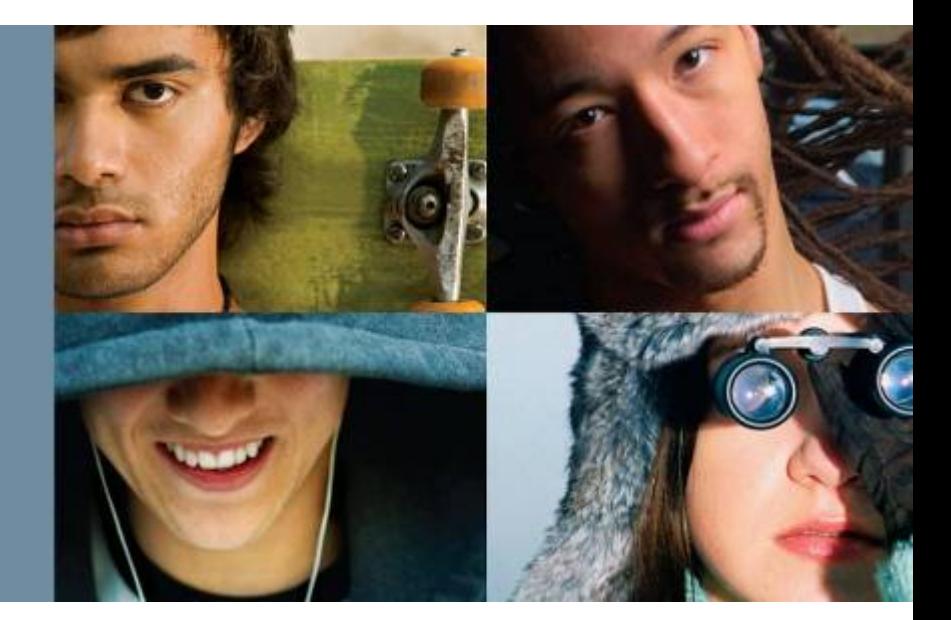

#### **Jackson Costa**

#### **Fundação Bradesco – Natal /RN**

# **Conteúdo**

### **O** Conversão Binário - Decimal

- **2** Determinar endereços de rede e broadcast
	- Método Binário (AND)
	- Método Prático
- <sup>8</sup> Determinar quantidade de redes e hosts
- **4 Endereço de Host válido ou inválido?**
- **O** Qual máscara de sub-rede usar?
- **6 Endereçamento Cenário sub-redes**
- $\odot$ **Enderecamento Cenário sub-redes com VLSM**

### **8 CIDR - Sumarização**

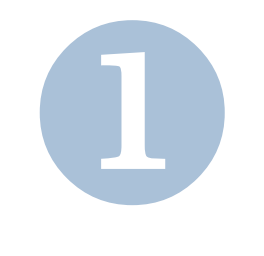

# **CONVERSÃO BINÁRIO-DECIMAL**

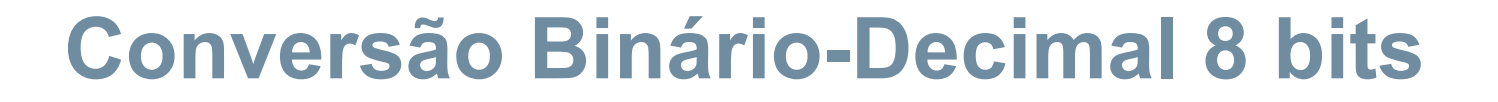

#### **Exemplo: 10000101**<sub>(2)</sub> = ?<sub>(10)</sub>

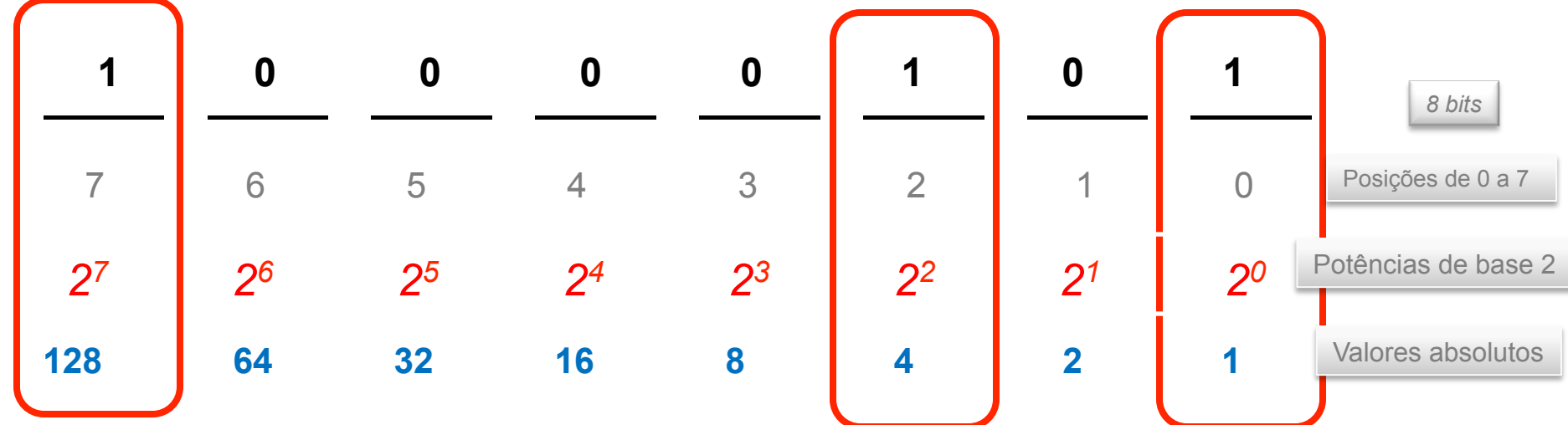

#### **128 + 4 + 1 = 133**

Logo,  $10000101_{(2)} = 133_{(10)}$ 

Passos de conversão decimal- binário

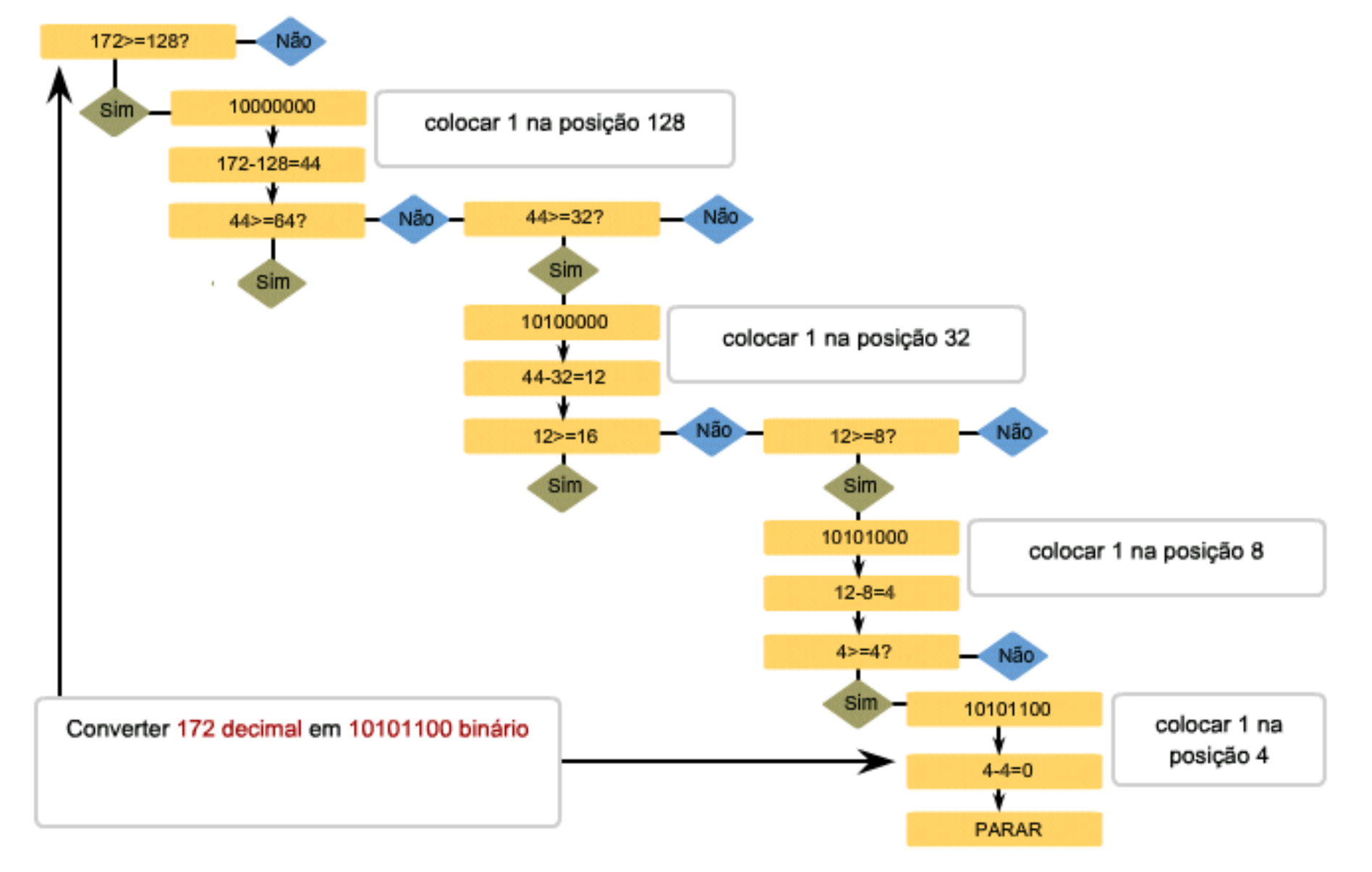

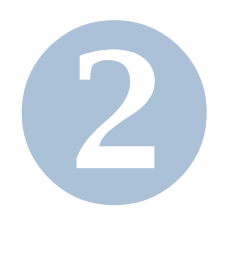

### **DETERMINAR ENDEREÇO DE REDE E BROADCAST**  *MÉTODO BINÁRIO*

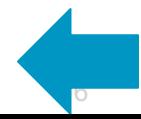

CCNA rev 6 <sup>©</sup> 2008 Cisco Systems, Inc. All rights reserved. Cisco Public

### **AND com máscara de sub-rede padrão**

Todo endereço IP precisa ser acompanhado por uma máscara de sub-rede. Para os computadores e roteadores determinarem a porção de rede ou sub-rede de um endereço IP, eles fazem um AND entre o endereço IP e a máscara de sub-rede.

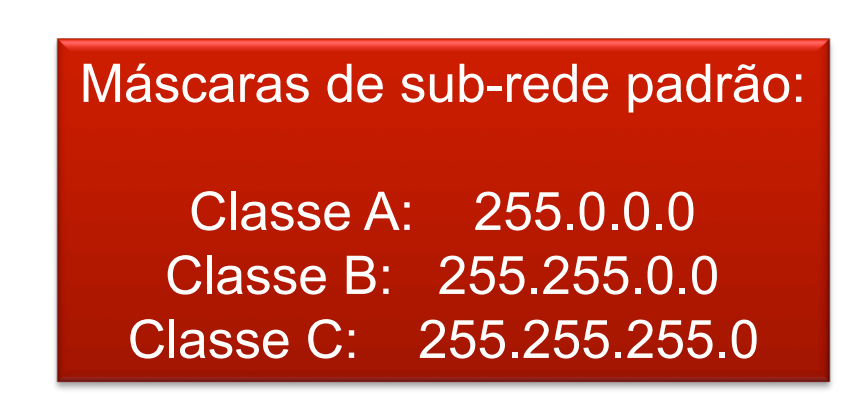

### Operação AND:  $1$  AND  $1 = 1$  $1$  AND  $0 = 0$  $0$  AND  $1 = 0$  $0$  AND  $0 = 0$

# **AND com máscara de sub-rede padrão Exemplo:** Endereço IP: 192.100.10.33

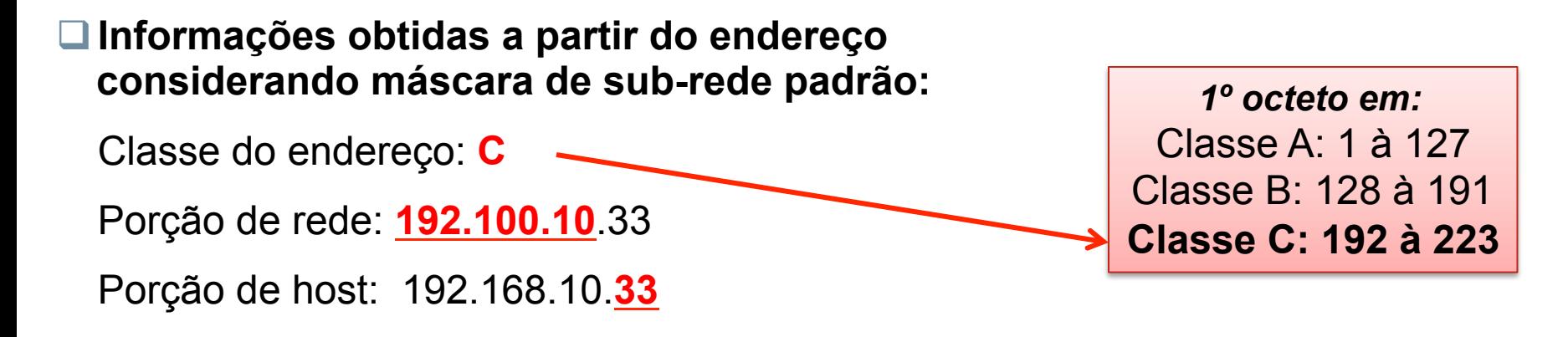

#### **□ Processo AND realizado em binário por computadores e roteadores:**

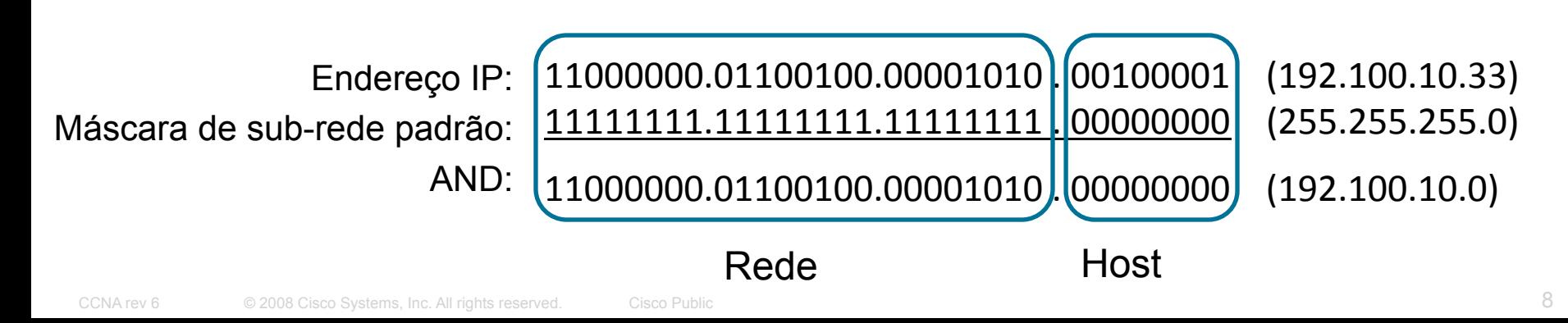

### **AND com máscara de sub-rede padrão**

Continuando.

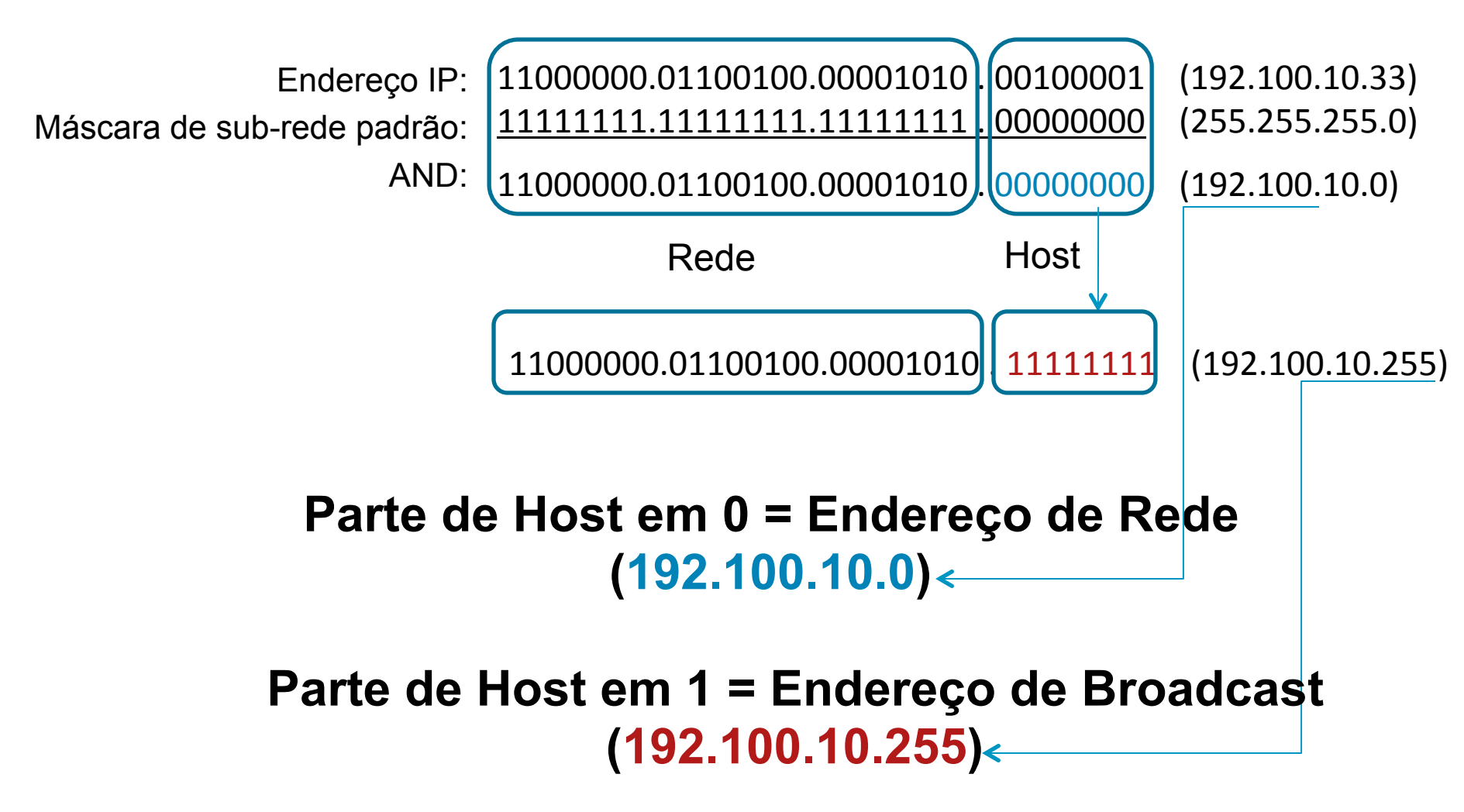

### **AND com máscara de sub-rede personalizada**

Para criar uma máscara de sub-rede personalizada, é necessário "pedir bits emprestados" da porção de host do endereço para criar um endereço de sub-rede entre a porção de rede e de host de um endereço IP.

### **AND com máscara de sub-rede personalizada**

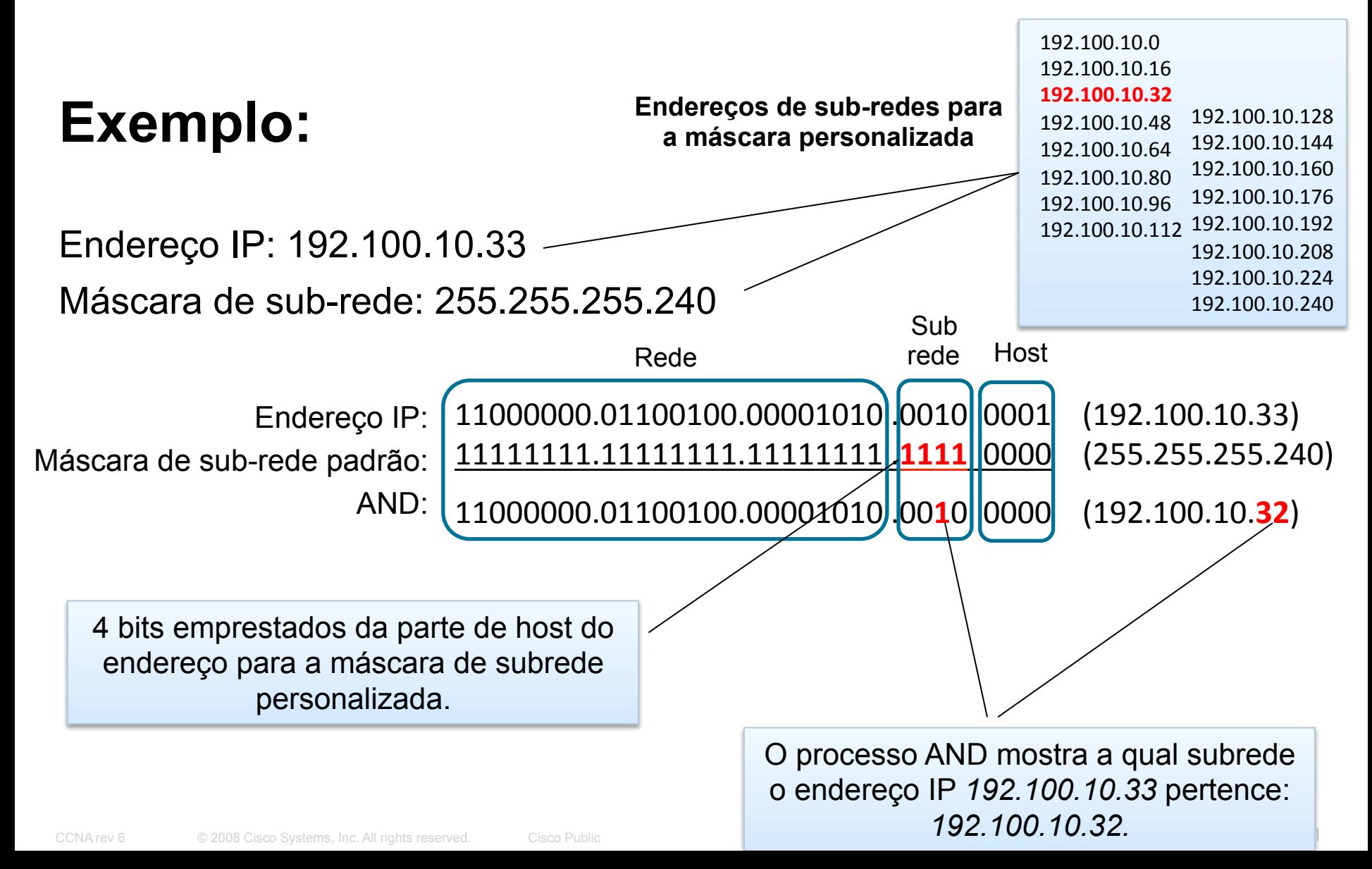

### **AND com máscara de sub-rede personalizada**

Continuando...

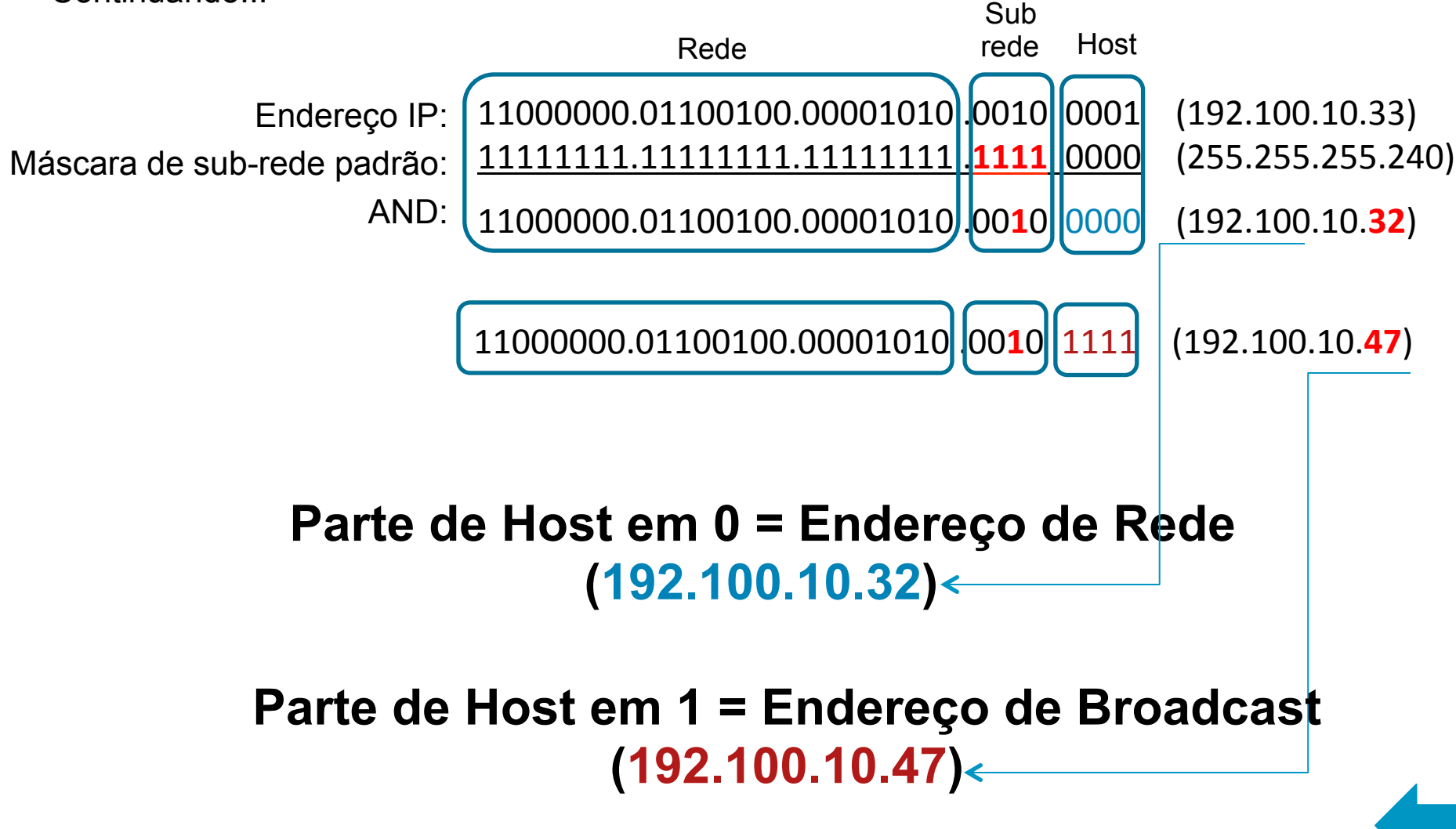

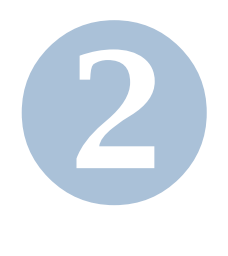

### **DETERMINAR ENDEREÇO DE REDE E BROADCAST**  *MÉTODO PRÁTICO*

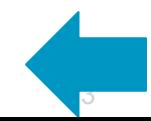

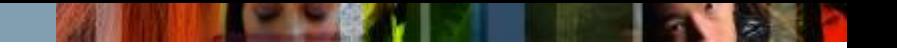

#### **Endereço IP: 192.168.10.97 – Classe C Máscara de sub-rede: 255.255.255.224 ou /27**

#### **Qual o endereço da rede?**

- Em que octeto do endereço IP ocorre a transição de 1s para 0s da máscara de sub-rede? 4º. Octeto
- Qual o bloco de variação entre as redes? A máscara de sub-rede fornece esta informação. 256-224 = 32 (As sub-redes terão ID 0, 32, 64, 96, 128)
- § Qual o múltiplo de 32 mais próximo do número presente no octeto em questão? 96. O endereço de rede será então **192.168.10.96**

#### **Qual o endereço de broadcast?**

- Qual o ID da próxima sub-rede?  $96 + 32 = 128$ , então, 192.168.10.128
- § Retire o 1 deste valor e terá o ID de broadcast. 128 1 = 127, então, **192.168.10.127**

#### **Qual o intervalo de hosts?**

§ **192.168.10.97 à 192.168.10.126** 

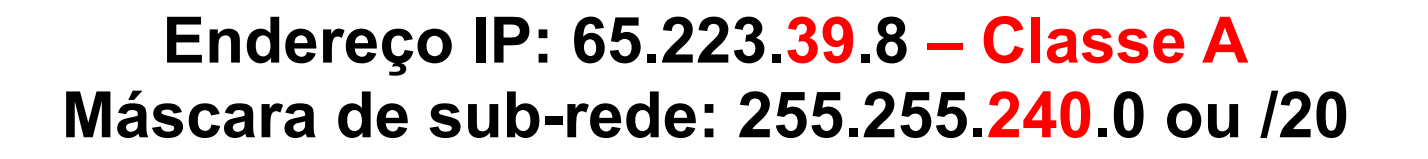

#### **Qual o endereço da rede?**

- § Em que octeto do endereço IP ocorre a transição de 1s para 0s da máscara de sub-rede? 3º. Octeto
- Qual o bloco de variação entre as redes? A máscara de sub-rede fornece esta informação. 256-240 = 16 (As sub-redes terão ID 65.223.0.0, 65.223.16.0, 65.223.32.0, 65.223.48.0, 65.223.64.0...)
- Qual o múltiplo de 16 imediatamente inferior ao número presente no octeto em questão? 48. O endereço de rede será então **65.223.48.0**

#### **Qual o endereço de broadcast?**

- § Qual o ID da próxima sub-rede? 48 + 16 = 64, então, **65.223**.64.0
- Retire o 1 deste valor e terá o ID de broadcast. 64 1 = 63, então, **65.223.63.255**

#### **Qual o intervalo de hosts?**

§ **65.223.48.1 à 65.223.63.254** 

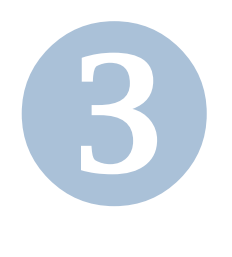

### **DETERMINAR QUANTIDADES DE REDES E HOSTS**

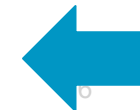

CCNA rev 6 © 2008 Cisco Systems, Inc. All rights reserved. Cisco Public

# **Número de Sub-redes**

**Número de sub-redes = 2n**  *Onde n = número de bits emprestados* 

Se você pegar emprestado três bits da parte de host do endereço, use esta fórmula para determinar o número total de sub-redes.

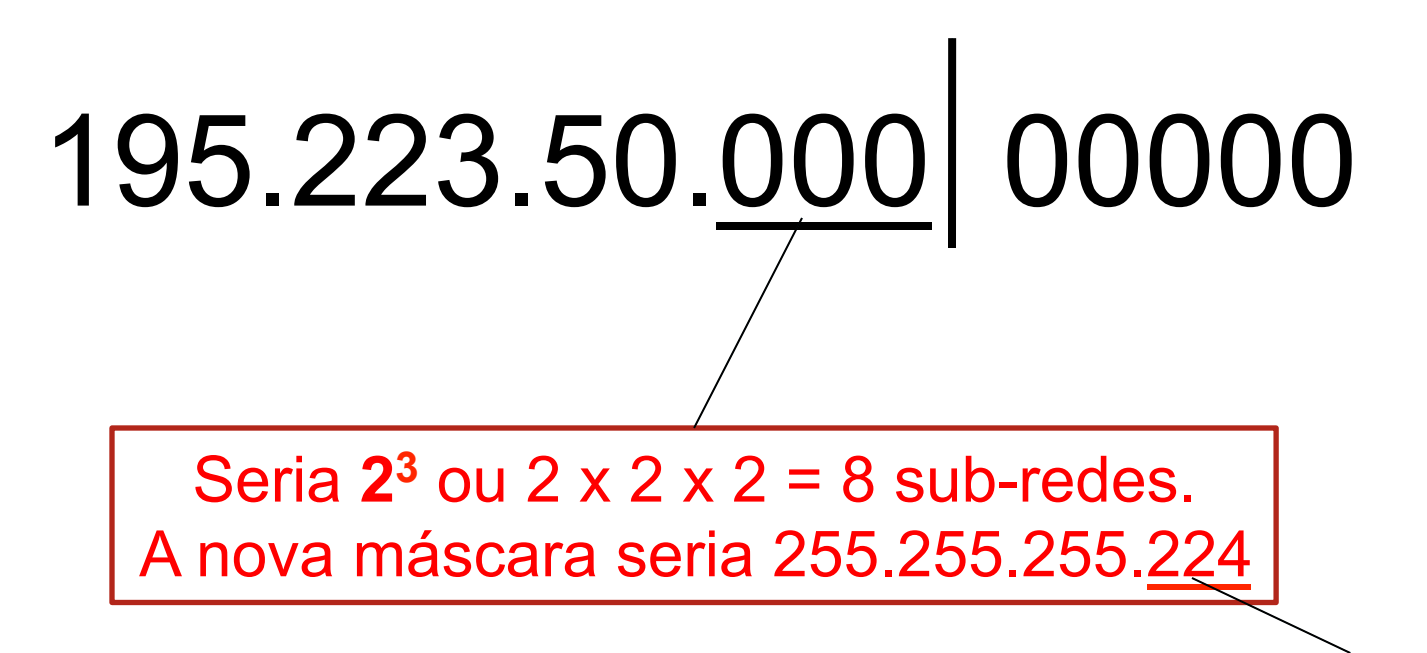

*3 bits em 1 = 128+64+32* 

# **Número de hosts por sub-rede**

**Número de hosts por sub-rede = 2n - 2**  *Onde n = número de bits que sobraram para host* 

Se restaram 5 bits na parte de host do endereço, use esta fórmula para encontrar o número de hosts por sub-rede.

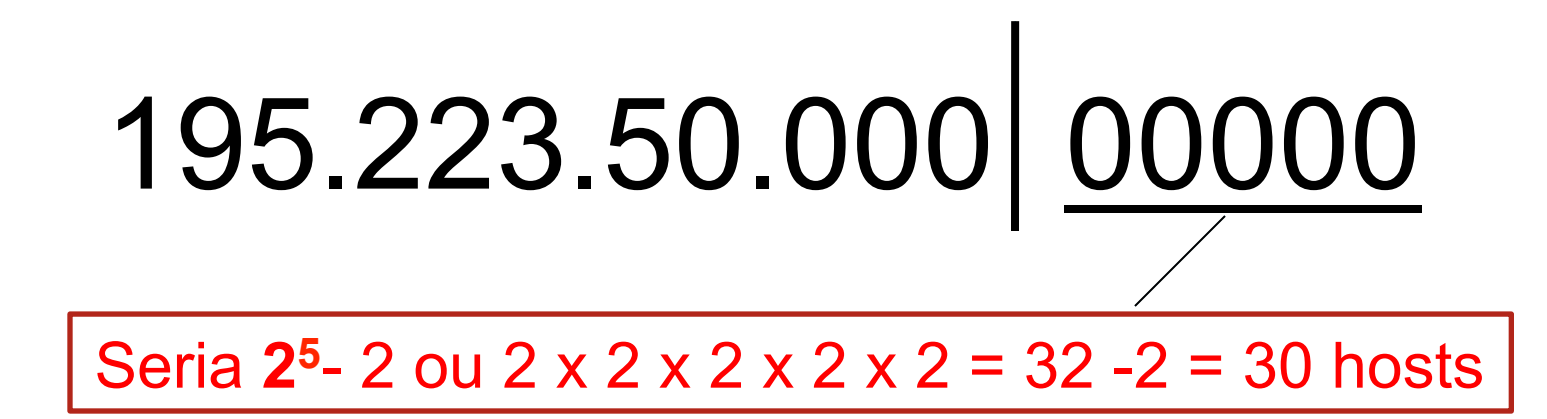

Quando trabalhamos com o número de hosts por sub-rede, temos que subtrair 2 endereços do range. O primeiro endereço em cada range é a identificação da sub-rede. O último endereço em cada range é o endereço de broadcast. Esses dois endereços não podem ser atribuídos a nenhum dispositivo na rede.

### **Exemplo:**

200.175.14.0 3 sub-redes necessárias 45 hosts por sub-rede

Classe do endereço: C Máscara de sub-rede padrão: 255.255.255.0

Bits emprestados da parte de host para sub-rede: 2 Nova máscara: 255.255.255.**192** (128+64) Número total de sub-redes:  $2^2$  = 4 sub-redes Número total de hosts por sub-rede:  $2^6 - 2 = 62$  hosts Intervalo de hosts em cada sub-rede:

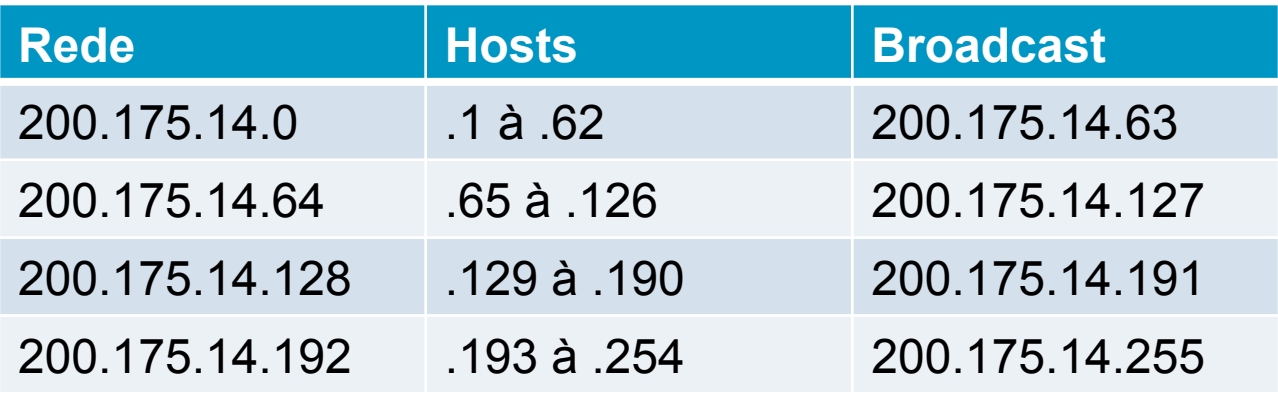

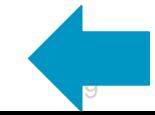

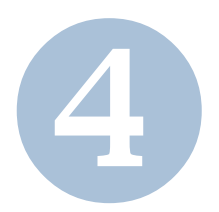

### **ENDEREÇO DE HOST VÁLIDO OU INVÁLIDO**

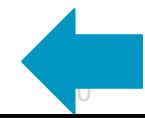

# **Endereço de host válido ou inválido?**

■ Para responder questões deste tipo, basta você identificar a que rede este endereço IP pertence, conforme mostrado na sessão 2. Caso você encontre o próprio endereço da rede, ou de broadcast, o IP fornecido não é válido.

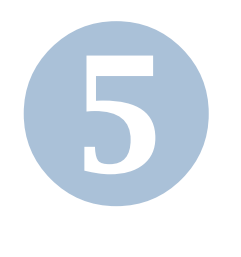

# **QUAL MÁSCARA DE SUB-REDE USAR?**

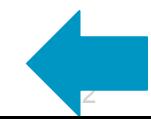

# **Qual máscara de sub-rede usar?**

■ Para responder questões deste tipo, basta utilizar as fórmulas da sessão 3, atentando para os requisitos de sub-redes ou hosts por sub-redes fornecidos.

■ Quando não estiver sendo utilizado VLSM, levar em consideração a máscara de sub-rede padrão da classe do endereço IP como referência para tomar bits emprestados. Ex.: Se é um endereço IP de classe C, os bits tomados emprestados serão contados após os 24 já definidos na máscara padrão.

§ Quando estiver utilizando VLSM, levar em consideração sempre os requisitos de endereços de cada sub-rede.

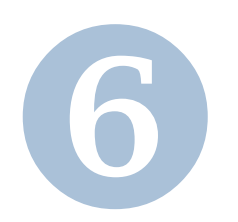

# **ENDEREÇAMENTO CENÁRIO SUB-REDES**

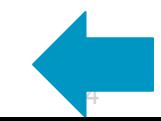

CCNA rev 6 © 2008 Cisco Systems, Inc. All rights reserved. Cisco Public

# **Endereço IP: 195.89.228.0 /24**

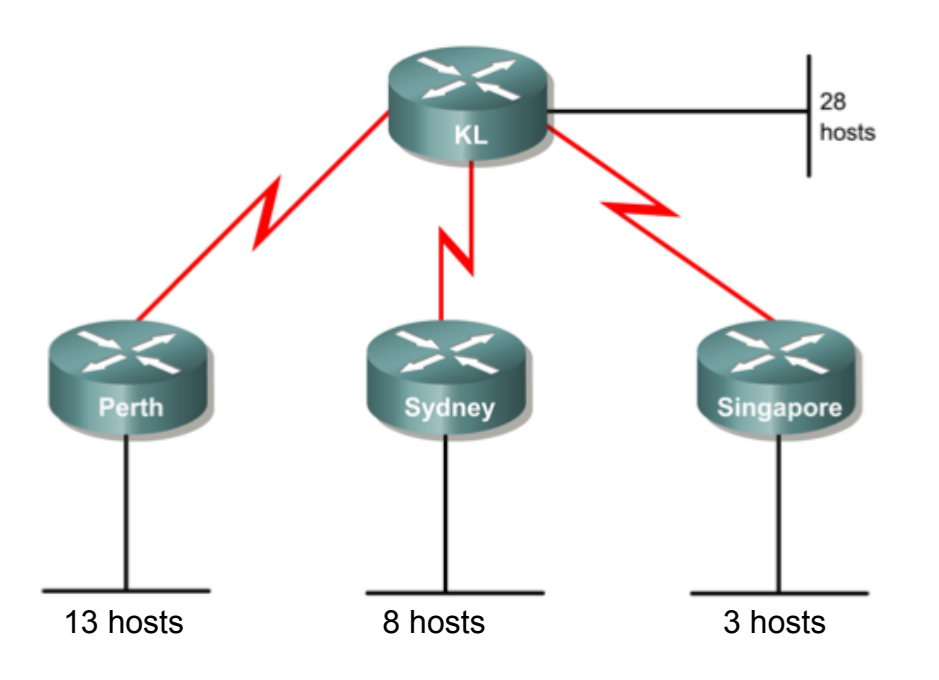

3º. Qual será a nova máscara a ser utilizada para endereçar a rede acima? 255.255.255.224 (224 = 128+64+32), 24 bits da máscara padrão, mais os 3 bits da sub-rede. Em notação de contagem de bits, ou ciderizada, teríamos um /27.

• Levando em consideração o requisito, hosts por sub-rede, vamos procurar uma máscara que atenda pelo menos 28 endereços.

1º. Quantos bits serão utilizados para a parte de host? 5 bits, pois  $2^5$  = 32 – 2, 30 endereços de host disponíveis.

2º. Quantos bits sobraram para subrede, tomando como referência a máscara classfull 255.255.255.0? 3 bits. Já haviam sido utilizados 5 bits para host, sobraram 3 bits para subrede.  $2<sup>3</sup>$ , 8 sub-redes, atendendo o requisito de 7 na topologia.

# **Endereço IP: 195.89.228.0 /24**

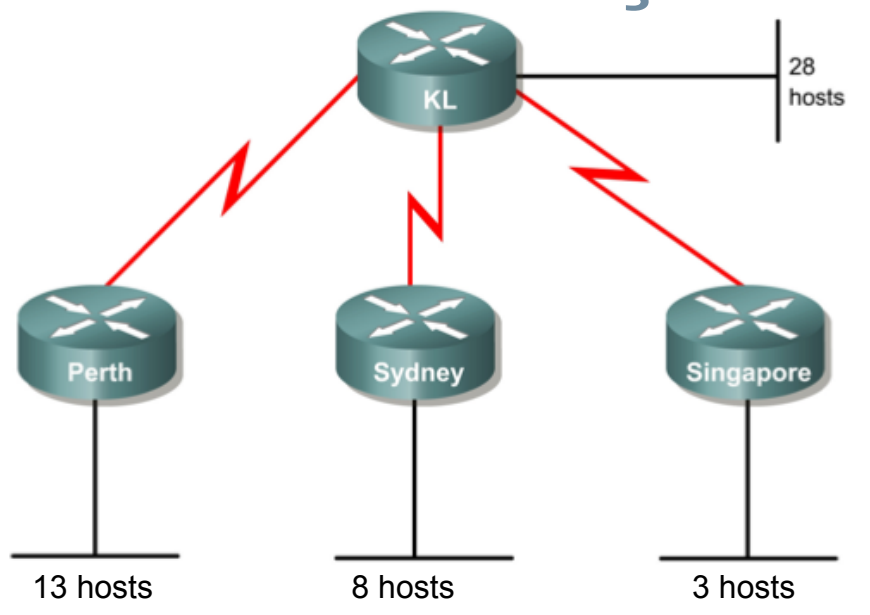

4º. Qual será o tamanho do bloco de endereços de cada sub-rede, ou seja, qual o fator de variação entre as subredes?

32. Podemos encontrar esse valor subtraindo 256, da máscara obtida, 224.

5º. Quais serão os endereços de rede, broadcast e intervalo de host em cada sub-rede?

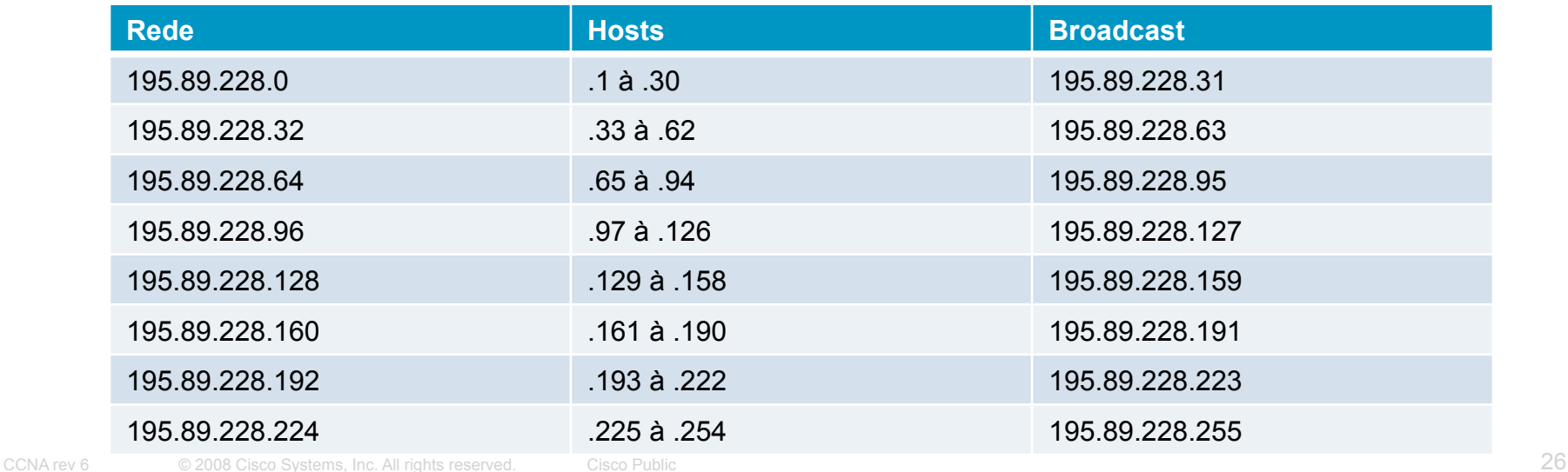

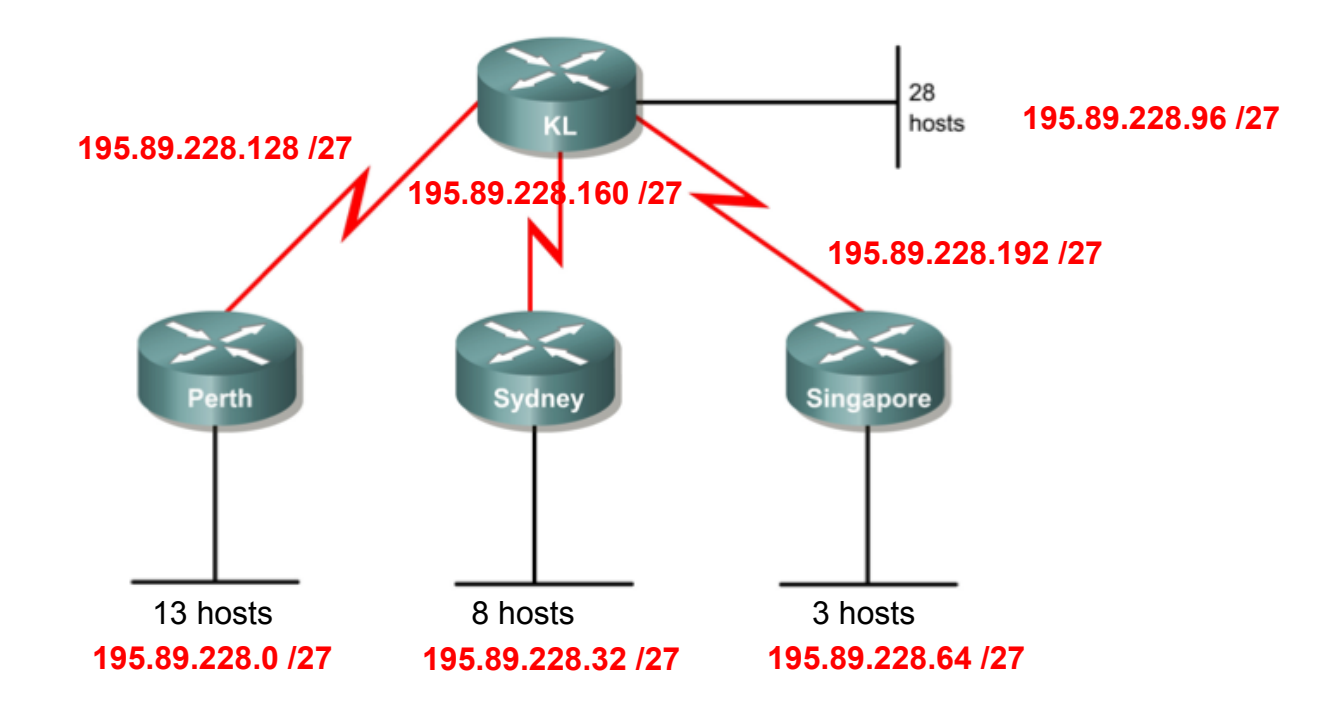

Utilizando este esquema de endereçamento, teremos um disperdício considerável de endereços de host em cada sub-rede, por exemplo, em cada enlace serial, temos 28 endereços disperdiçados. Cada sub-rede suporta 30, usamos 2 para as interfaces de cada roteador e sobram 28.

Otimizamos este cenário com VI SMI

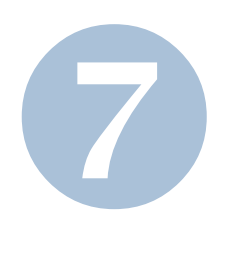

### **ENDEREÇAMENTO CENÁRIO SUB-REDES COM VLSM**

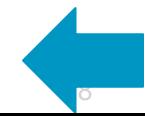

# **Endereço IP: 195.89.228.0 /24**

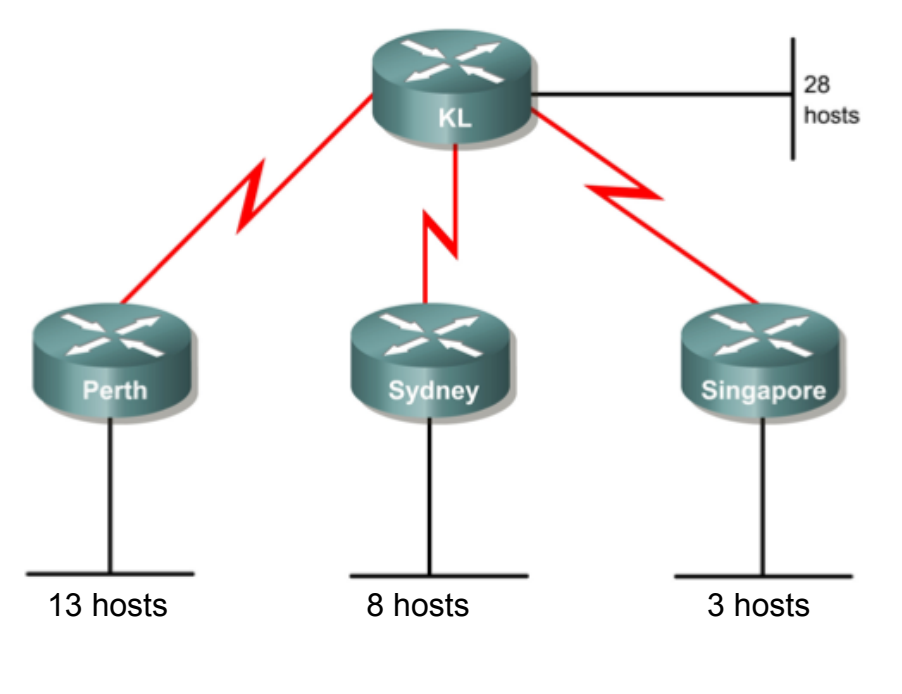

• Levando em consideração o quesito hosts por sub-rede, vamos procurar uma máscara que atenda aos requisitos de cada sub-rede. O processo é iniciado a partir do maior necessidade de endereços de host.

1º. Quantos bits serão utilizados para a parte de host de cada sub-rede? LAN de KL - 28 hosts  $-5$  bits (2<sup>5</sup>=32-2= 30) LAN de Perth - 13 hosts  $-$  4 bits (2<sup>4</sup>=16-2= 14) LAN de Sydney - 8 hosts  $-$  4 bits (2<sup>4</sup>=16-2= 14) LAN de Singapore - 3 hosts  $-$  3 bits ( $2^3$ =8-2= 6) Enlaces Seriais – 2 hosts – 2 bits  $(2^2=4-2=2)$ 

2º. Quais serão as novas máscaras a serem utilizadas para endereçar cada sub-rede da topologia e seu respectivo fator de repetição? LAN de KL – 255.255.255.224 ou /27 – fator 32 (256-224) LAN de Perth – 255.255.255.240 ou /28 – fator 16 (256-240) LAN de Sydney – 255.255.255.240 ou /28 – fator 16 (256-240) LAN de Singapore - 255.255.255.248 ou /29 – fator 8 (256-248) Enlaces Seriais – 255.255.255.252 ou /30 – fator 4 (256-252)

# **Endereço IP: 195.89.228.0 /24**

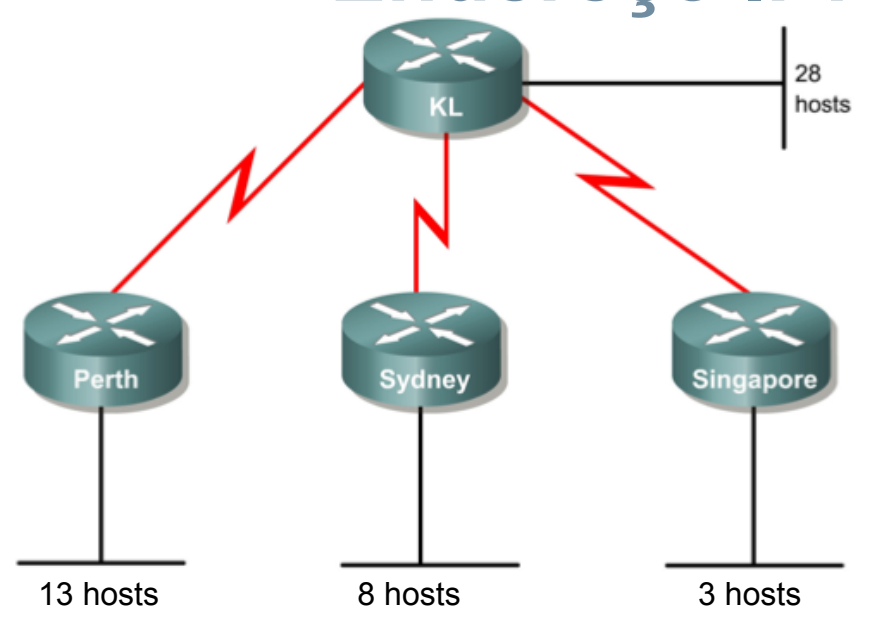

3º. Quais serão os endereços de rede, broadcast e intervalo de host em cada sub-rede?

1ª. 195.89.228.0 /27 – Como o bloco é de 32, o ID da próxima sub-rede será 0+32, logo: 2ª. 195.89.228.32 /28 – Como o bloco é de 16, o ID da próxima sub-rede será 32+16, logo: 3ª. 195.89.228.48 /28 – Como o bloco é de 16, o ID da próxima sub-rede será 48+16, logo: 4ª. 195.89.228.64 /29 – Como o bloco é de 8, o ID da próxima sub-rede será 64+8, logo: 5ª. 195.89.228.72 /30 – Como o bloco é de 4, o ID da próxima sub-rede será 72+4, logo: 6ª. 195.89.228.76 /30 – Como o bloco é de 4, o ID da próxima sub-rede será 76+4, logo: 7ª. 195.89.228.80 /30 – Como o bloco é de 4, o ID da próxima sub-rede será 80+4.

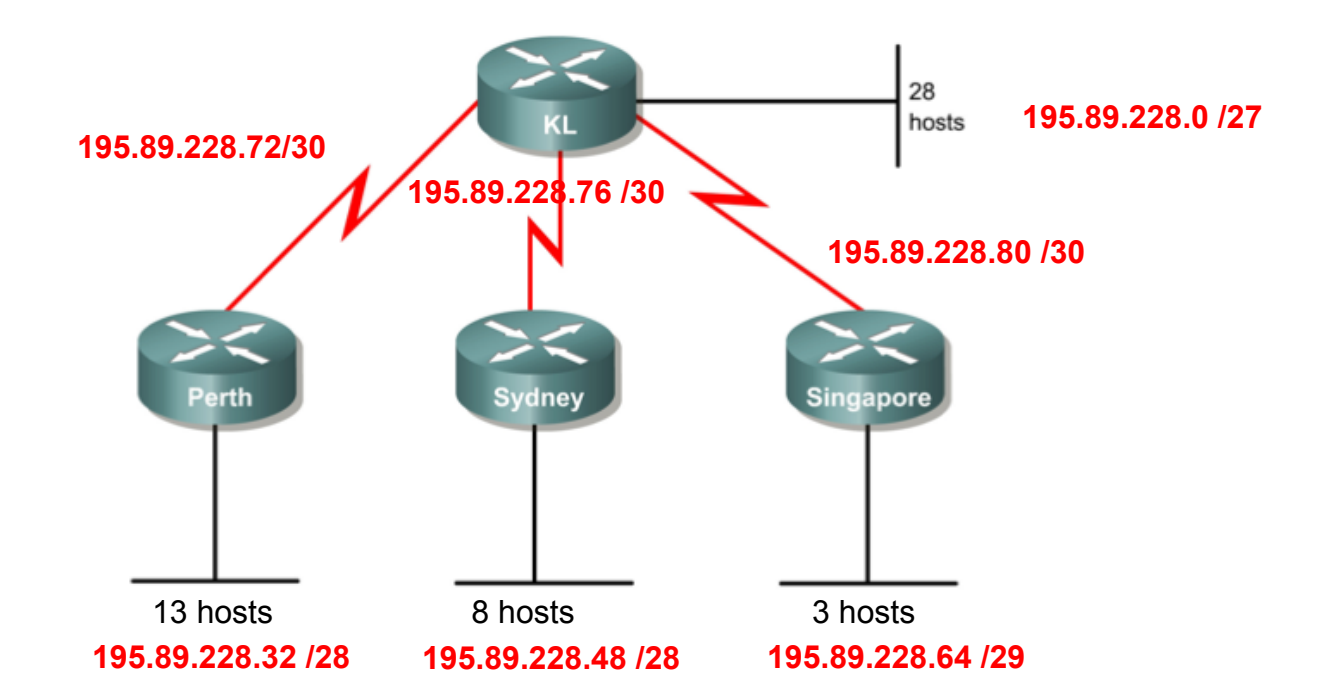

1ª. 195.89.228.0 /27 – Hosts válidos: 1 à 30 – Broadcast: 195.89.228.31 2ª. 195.89.228.32 /28 – Hosts válidos: 33 à 46 – Broadcast: 195.89.228.47 3ª. 195.89.228.48 /28 – Hosts válidos: 49 à 62 – Broadcast: 195.89.228.63 4ª. 195.89.228.64 /29 – Hosts válidos: 65 à 70 – Broadcast: 195.89.228.71 5ª. 195.89.228.72 /30 – Hosts válidos: 73 à 74 – Broadcast: 195.89.228.75 6ª. 195.89.228.76 /30 – Hosts válidos: 77 à 78 – Broadcast: 195.89.228.79 7ª. 195.89.228.80 /30 – Hosts válidos: 81 à 82 – Broadcast: 195.89.228.83

# **CIDR (Classless Inter-Domain Routing)**

- Conceito: Rotas são sumarizadas com máscaras menores que a máscara de sub-rede classful padrão.
	- –Exemplo: 172.16.0.0 / **13** é a rota sumarizada para as redes classful 172.16.0.0 / **16** à 172.23.0.0 / **16.**

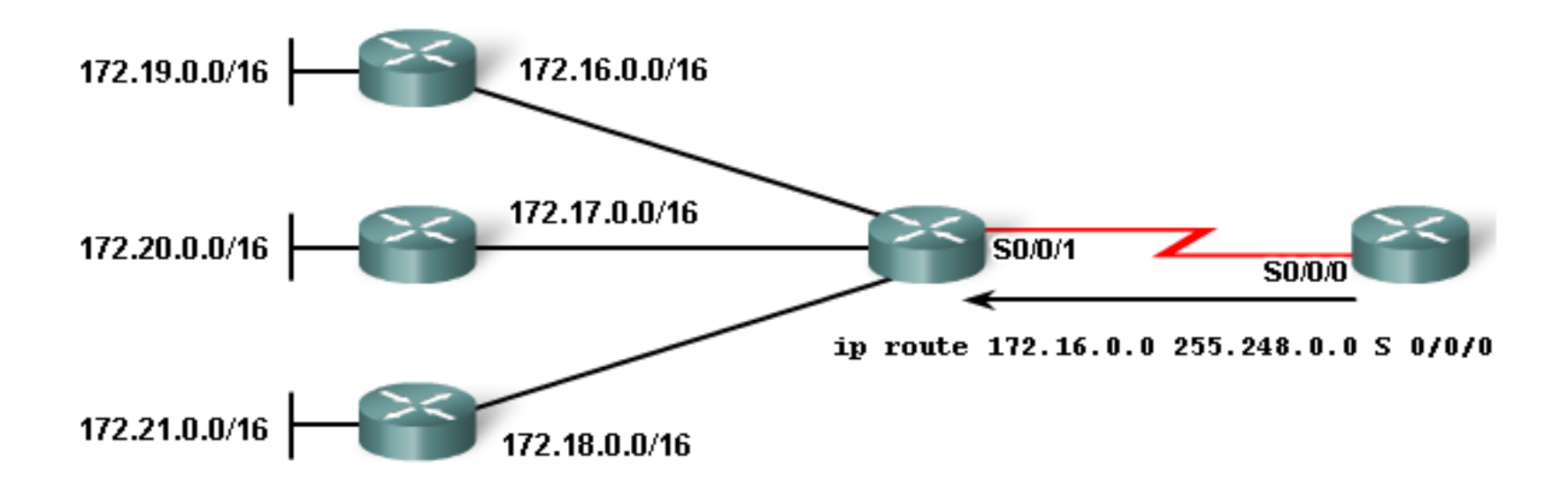

**Route summarization** 

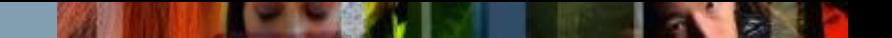

### **Que sub-redes são anunciadas na rede sumarizada?** *Resolução prática*

**192.16.144.0 /20** *(255.255.240.0)*

1º. Identificar em que octeto ocorre a sumarização.

**192.16.144.0 /20** *(255.255.240.0)* **– 3º Octeto** 

2º. Identificar qual o bloco de repetição das sub-redes *(256 – máscara sumarizada dada)*.

**256 – 240 = 16 – O bloco é igual a 16** 

3º. Retirar 1 do bloco encontrado.

**16 – 1 = 15** 

4º. Somar o valor encontrado ao valor da que está no octeto correspondente do endereço da rede sumarizada dada.

**144 + 15 = 159 – Logo, Todas as redes compreendidas entre 192.16.144.0 e 192.168.159.0 são anunciadas nesta rota sumarizada.** 

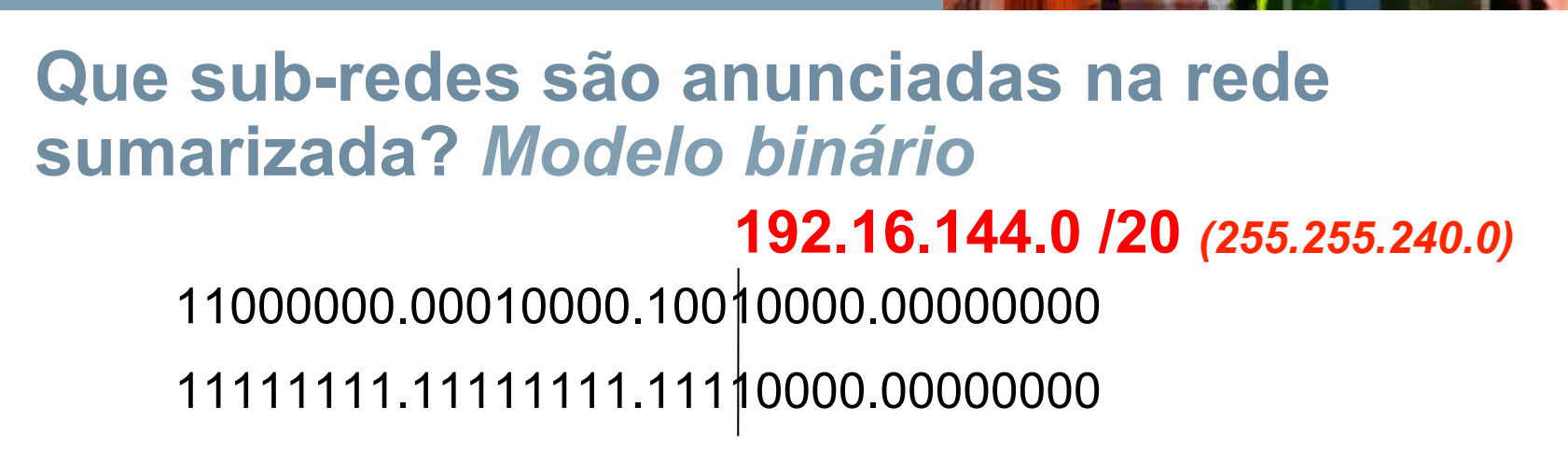

• Os bits que se encontram à esquerda do traçado no endereço da sub-rede, são bits idênticos em todas as sub-redes incluídas nesta rede sumarizada.

• Os bits que se encontram à direita do traçado, mas no octeto onde ocorre a sumarização, variam desde 0000 à 1111, que sãos os identificadores de todas as sub-redes incluídas na rede sumarizada.

11000000.00010000.10010000.00000000 - 192.16.144.0 11000000.00010000.10010001.00000000 – 192.16.145.0 11000000.00010000.10010010.00000000 – 192.16.146.0 11000000.00010000.10010011.00000000 – 192.16.147.0 11000000.00010000.10010100.00000000 – 192.16.148.0 11000000.00010000.10010101.00000000 – 192.16.149.0 11000000.00010000.10010110.00000000 – 192.16.150.0 11000000.00010000.10010111.00000000 - 192.16.151.0

11000000.00010000.10011000.00000000 – 192.16.152.0 11000000.00010000.10011001.00000000 – 192.16.153.0 11000000.00010000.10011010.00000000 – 192.16.154.0 11000000.00010000.10011011.00000000 – 192.16.155.0 11000000.00010000.10011100.00000000 – 192.16.156.0 11000000.00010000.10011101.00000000 – 192.16.157.0 11000000.00010000.10011110.00000000 - 192.16.158.0 11000000.00010000.10011111.00000000 - 192.16.159.0

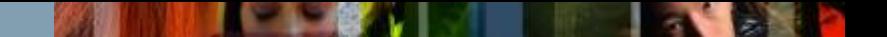

#### **Qual a sub-rede sumarizada resultante de subredes específicas?** *Modelo binário*  **172.16.0.0 / 16**  *172.17.0.0 /16 172.18.0.0 /16*

# 101001100.00010000.00000000.00000000 – 172.16.0.0 /16 101001100.00010001.00000000.00000000 – 172.17.0.0 /16 101001100.00010010.00000000.00000000 – 172.18.0.0 /16 **172.16.0.0 /14**

• Para encontrar a máscara, basta contar quantos bits estão iguais em todas as sub-redes, neste caso, 14 bits.

•Para determinar o endereço da sub-rede sumarizada, basta colocar em 0 os demais bits.

# **Referências**

- IP Addressing and Subnetting Workbook version 2
- Curriculum Cisco CCNA Exploration
- CCNA 4.0 Guia Completo de Estudo